## **Fix Resolution On Computer Screen**

When somebody should go to the ebook stores, search opening by shop, shelf by shelf, it is truly problematic. This is why we provide the books compilations in this website. It will categorically ease you to see guide **Fix Resolution On Computer Screen** as you such as.

By searching the title, publisher, or authors of guide you essentially want, you can discover them rapidly. In the house, workplace, or perhaps in your method can be all best area within net connections. If you strive for to download and install the Fix Resolution On Computer Screen, it is categorically simple then, since currently we extend the connect to purchase and make bargains to download and install Fix Resolution On Computer Screen correspondingly simple!

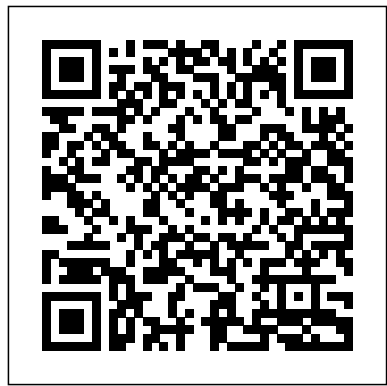

If your screen resolution is distorted, it's generally the case that you will have some sort of problem with the settings of your system.Not many people know this, but there are a number of "resolution" settings that can be the cause of this problem, as well as the possibility of having a larger number of potential issues inside your PC.

#### **How to Adjust the Screen Resolution Setting in Windows Screen Resolution Problems Fix - personalcomputerfixes.com Fix Resolution On Computer Screen**

Adjusting the screen resolution setting on your computer

resolves problems with the display size on monitors and other output devices such as projectors. Information in this article addresses Windows 10, 8.1, 7, Vista, and XP.

#### **How to Adjust the Screen Resolution Setting in Windows**

Overscan is a relic of a bygone time that isn't really needed anymore, but is annoyingly still part of many HDTVs. This can create resolution issues when setting up the screen to be used as a secondary display, so let's discuss how to fix the issue and make your TV into the best monitor it can be.

#### **Fix Resolution When Using Your HDTV as a Monitor**

When you change the screen resolution, it affects all users who log on to the computer. When you set your monitor to a screen resolution that it can't support, the screen will go black for a few seconds while the monitor reverts back to the original resolution.

#### **Change your screen resolution - Windows Help**

If your computer is set to a screen resolution that is too small, images on your screen will look blurry, pixellated, and may not fit on the screen. If your computer screen resolution is too large, the icons on your desktop and text may be really small and hard to read. A few methods exist for fixing your computer **5 Ways to Change the Screen Resolution on a PC - wikiHow** screen size.

#### **How to Fix Computer Screen Size | It Still Works**

Fix Screen Resolution changes by itself: If you are facing this issue where the Screen Resolution changes automatically by itself or every time you log in to your PC or when you try to change the resolution to a higher one let's says 1920x1200 or 1600 X 900 (the highest available on their system) then every time they

#### **Fix Screen Resolution changes by itself - Troubleshooter**

Fix Windows 10 Stretched Screen and Resolution Issues. Most **(Complete Tutorial)** of the time Windows 10 stretched screen problem occurs because of some random key hits. You can fix this issue by restoring the original recommended pixel display settings. From Display Settings. Right click on the Desktop and Click on Display Settings.

#### **Fix Windows 10 Stretched Screen and Resolution Problems ...**

If your screen resolution is distorted, it's generally the case that you will have some sort of problem with the settings of your system.Not many people know this, but there are a number of "resolution" settings that can be the cause of this problem, as well as the possibility of having a larger number of potential issues inside your PC.

#### **Screen Resolution Problems Fix - personalcomputerfixes.com**

How to Change the Screen Resolution on a PC. This wikiHow teaches you how to change the size of icons and text on your Windows computer's screen by increasing or decreasing your computer's resolution. Right-click the desktop. This will...

Hello YouTube! Today Im going to show you how to fix your stretch/squished screen/desktop. (other words: Resolution) There are 2 ways to fix your resolution:...

#### **How to fix a stretched/squished screen/desktop (Resolution)**

How to Fix Screen Resolution Problem in Windows 10 (Complete Tutorial) Hi guys, here I showed up on this video how to fix screen resolution problem or graphics drivers problem in windows computers.

# **How to Fix Screen Resolution Problem in Windows 10**

Fix Desktop Overscaling If you Use a TV as Monitor If you use a TV as a monitor or you want to display your computer screen on your TV you will run into an overscale issue where your desktop ...

## **Fix Desktop Overscaling If you Use a TV as Monitor**

If you are still facing any problems regarding Screen Resolution, Color calibration, ClearType Text, Display Adapter, Text sizing, or any other Display settings in Windows 10 PC then feel free to let us know using the comments section below. Also, share with us if you know any other way to fix can't change screen resolution in Windows 10 issue.

#### **How to Fix Can't Change Screen Resolution in Windows 10**

HP (Hewlett Packard) Laptops come in a variety of models and with many different features and functions, but all work with Windows operating systems. If the display settings on an HP laptop are improperly adjusted, it causes images to appear

blurry, distorted and unclear. Resolving display problems is really simple, ...

#### **How to Fix the Display Settings on an HP Laptop | It Still ...**

Fix Screen Resolution Problem In Windows 10 [Tutorial] Concerns addressed in this tutorial: fix screen resolution fix screen resolution in Windows 10 fix screen resolution on Windows 10 fix screen

#### **Fix Screen Resolution Problem In Windows 10 [Tutorial]**

Getting the best display on your monitor. Content provided by Microsoft. Applies to: Windows 7. ... under Appearance and Personalization, clicking Adjust screen resolution. Click the drop-down list next to Resolution. Check for the resolution marked ... Laptop screen size Recommended resolution (in pixels) 13- to 15-inch standard ratio laptop ...

#### **Getting the best display on your monitor - Windows Help**

Adjust the Screen Resolution, Color Depth, Refresh Rate and Size of Fonts and Icons on your Windows Desktop By changing your video settings you can change the look of your screen including Icon Size, Font Size and Color depth.

Hello YouTube! Today Im going to show you how to fix your stretch/squished screen/desktop. (other words: Resolution) There are 2 ways to fix your resolution:...

#### **How to Fix Screen Resolution Problem in Windows 10 (Complete Tutorial)**

#### **5 Ways to Change the Screen Resolution on a PC - wikiHow**

Overscan is a relic of a bygone time that isn't really needed anymore, but is annoyingly still part of many HDTVs. This can create resolution

issues when setting up the screen to be used as a secondary display, so let's discuss how to fix the issue and make your TV into the best monitor it can be.

Adjusting the screen resolution setting on your computer resolves problems with the display size on monitors and other output devices such as projectors. Information in this article addresses Windows 10, 8.1, 7, Vista, and XP.

## **Fix Resolution On Computer Screen**

Adjusting the screen resolution setting on your computer resolves problems with the display size on monitors and other output devices such as projectors. Information in this article addresses Windows 10, 8.1, 7, Vista, and XP.

## **How to Adjust the Screen Resolution Setting in Windows**

Overscan is a relic of a bygone time that isn't really needed anymore, but is annoyingly still part of many HDTVs. This can create resolution issues when setting up the screen to be used as a secondary display, so let's discuss how to fix the issue and make your TV into the best monitor it can be.

## **Fix Resolution When Using Your HDTV as a Monitor**

When you change the screen resolution, it affects all users who log on to the computer. When you set your monitor to a screen resolution that it can't support, the screen will go black for a few seconds while the monitor reverts back to

the original resolution.

## **Change your screen resolution - Windows Help**

If your computer is set to a screen resolution that is too small, images on your screen will look blurry, pixellated, and number of "resolution" settings that can be the cause of this may not fit on the screen. If your computer screen resolution problem, as well as the possibility of having a larger number is too large, the icons on your desktop and text may be really small and hard to read. A few methods exist for fixing your computer screen size.

## **How to Fix Computer Screen Size | It Still Works**

Fix Screen Resolution changes by itself: If you are facing this issue where the Screen Resolution changes automatically by itself or every time you log in to your PC or when you try to change the resolution to a higher one let's says 1920x1200 or 1600 X 900 (the highest available on their system) then every time they

## **Fix Screen Resolution changes by itself - Troubleshooter**

Fix Windows 10 Stretched Screen and Resolution Issues. Most of the time Windows 10 stretched screen problem occurs because of some random key hits. You can fix this issue by restoring the original recommended pixel display settings. From Display Settings. Right click on the Desktop and Click on Display Settings.

## **Fix Windows 10 Stretched Screen and Resolution**

### **Problems ...**

If your screen resolution is distorted, it's generally the case that you will have some sort of problem with the settings of your system.Not many people know this, but there are a of potential issues inside your PC.

## **Screen Resolution Problems Fix personalcomputerfixes.com**

How to Change the Screen Resolution on a PC. This wikiHow teaches you how to change the size of icons and text on your Windows computer's screen by increasing or decreasing your computer's resolution. Right-click the desktop. This will...

## **5 Ways to Change the Screen Resolution on a PC wikiHow**

Hello YouTube! Today Im going to show you how to fix your stretch/squished screen/desktop. (other words: Resolution) There are 2 ways to fix your resolution:...

## **How to fix a stretched/squished screen/desktop (Resolution)**

How to Fix Screen Resolution Problem in Windows 10 (Complete Tutorial) Hi guys, here I showed up on this video how to fix screen resolution problem or graphics drivers problem in windows computers.

## **How to Fix Screen Resolution Problem in Windows 10 (Complete Tutorial)**

Fix Desktop Overscaling If you Use a TV as Monitor If you use a TV as a monitor or you want to display your computer screen on your TV you will run into an overscale issue where your desktop ...

## **Fix Desktop Overscaling If you Use a TV as Monitor**

If you are still facing any problems regarding Screen Resolution, Color calibration, ClearType Text, Display Adapter, Text sizing, or any other Display settings in Windows 10 PC then feel free to let us know using the comments section below. Also, share with us if you know any other way to fix can't change screen resolution in Windows 10 issue.

## How to Fix Can't Change Screen Resolution in Windows changing your video settings you can change the look of **10**

HP (Hewlett Packard) Laptops come in a variety of models and with many different features and functions, but all work with Windows operating systems. If the display settings on an HP laptop are improperly adjusted, it causes images to appear blurry, distorted and unclear. Resolving display problems is really simple, ...

## How to Fix the Display Settings on an HP Laptop | It Still appear blurry, distorted and unclear. Resolving display

Fix Screen Resolution Problem In Windows 10 [Tutorial] Concerns addressed in this tutorial: fix screen resolution fix screen resolution in Windows 10 fix screen resolution on Windows 10 fix screen

## **Fix Screen Resolution Problem In Windows 10 [Tutorial]**

Getting the best display on your monitor. Content provided by Microsoft. Applies to: Windows 7. ... under Appearance and Personalization, clicking Adjust screen resolution. Click the drop-down list next to Resolution. Check for the resolution marked ... Laptop screen size Recommended resolution (in pixels) 13- to 15-inch standard ratio laptop ...

## **Getting the best display on your monitor - Windows Help**

Adjust the Screen Resolution, Color Depth, Refresh Rate and Size of Fonts and Icons on your Windows Desktop By your screen including Icon Size, Font Size and Color depth.

#### **Fix Desktop Overscaling If you Use a TV as Monitor**

HP (Hewlett Packard) Laptops come in a variety of models and with many different features and functions, but all work with Windows operating systems. If the display settings on an HP laptop are improperly adjusted, it causes images to problems is really simple, ...

### **Fix Windows 10 Stretched Screen and Resolution Problems ... Fix Resolution When Using Your HDTV as a Monitor**

How to Fix Screen Resolution Problem in Windows 10 (Complete Tutorial) Hi guys, here I showed up on this video how to fix screen resolution problem or graphics drivers problem in windows computers. Adjust the Screen Resolution, Color Depth, Refresh Rate and Size of Fonts and Icons on your Windows Desktop By changing your video settings you can change the look of your screen including Icon Size, Font Size and Color depth.

When you change the screen resolution, it affects all users who log on to the computer. When you set your monitor to a screen resolution that it can't support, the screen will go black for a few seconds while the monitor reverts back to the original resolution.

**How to Fix Computer Screen Size | It Still Works**

How to Change the Screen Resolution on a PC. This wikiHow teaches you how to change the size of icons and text on your Windows computer's screen by increasing or decreasing your computer's resolution. Right-click the desktop. This will...

**Fix Screen Resolution Problem In Windows 10 [Tutorial]**

**How to fix a stretched/squished screen/desktop (Resolution)**

If your computer is set to a screen resolution that is too small, images on your screen will look blurry, pixellated, and may not fit on the screen. If your computer screen resolution is too large, the icons on your desktop and text may be really small and hard to read. A few methods exist for fixing your computer screen size.

Fix Windows 10 Stretched Screen and Resolution Issues. Most of the time Windows 10 stretched screen problem occurs because of some random key hits. You can fix this issue by restoring the original recommended pixel display settings. From Display Settings. Right click on the Desktop and Click on Display Settings.

Fix Desktop Overscaling If you Use a TV as Monitor If you use a TV as a monitor or you want to display your computer screen on your TV you will run into an overscale issue where your desktop ...

**How to Fix the Display Settings on an HP Laptop | It Still ...**

**Fix Resolution On Computer Screen How to Fix Can't Change Screen Resolution in Windows 10** Getting the best display on your monitor. Content provided by Microsoft. Applies to: Windows 7. ... under Appearance and Personalization, clicking Adjust screen resolution. Click the drop-down list next to Resolution. Check for the resolution marked ... Laptop screen size Recommended resolution (in pixels) 13- to 15-inch standard ratio laptop ...

Fix Screen Resolution changes by itself: If you are facing this issue where the Screen Resolution changes automatically by itself or every time you log in to your PC or when you try to change the resolution to a higher one let's says 1920x1200 or 1600 X 900 (the highest available on their system) then every time they Fix Screen Resolution Problem In Windows 10 [Tutorial] Concerns addressed in this tutorial: fix screen resolution fix screen resolution in Windows 10 fix screen resolution on Windows 10 fix screen ...

**Getting the best display on your monitor - Windows Help**

**Fix Screen Resolution changes by itself - Troubleshooter**

#### **Change your screen resolution - Windows Help**

If you are still facing any problems regarding Screen Resolution, Color calibration, ClearType Text, Display Adapter, Text sizing, or any other Display settings in Windows 10 PC then feel free to let us know using the comments section below. Also, share with us if you know any other way to fix can't change screen resolution in Windows 10 issue.